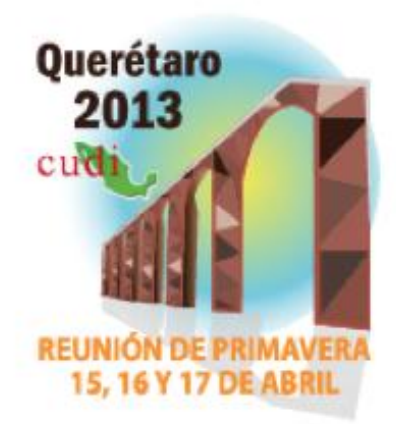

# **Redalyc.org versión 2.1**

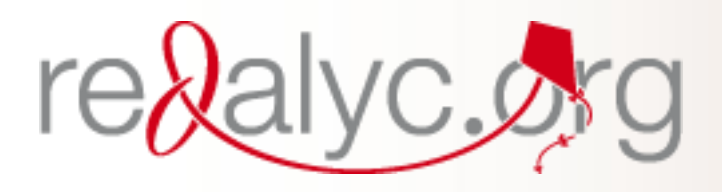

## **Arianna Becerril García**

**arianna.becerril@redalyc.org Twitter: @ariannabec** 

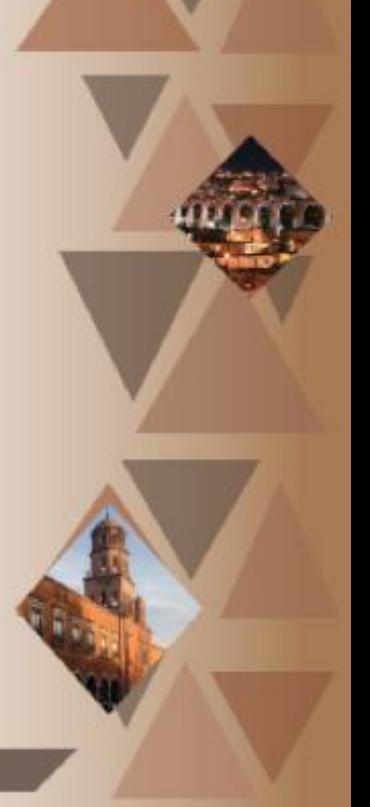

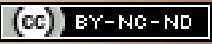

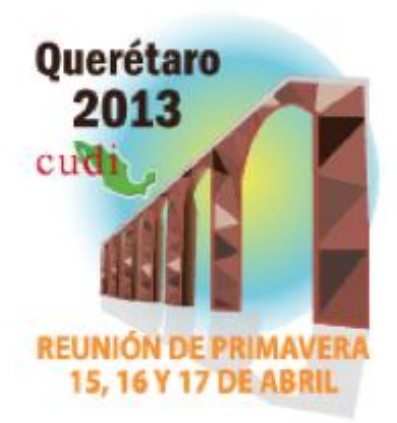

# **La vía verde del acceso abierto y la vía dorada ¿son opuestas ó complementarias?**

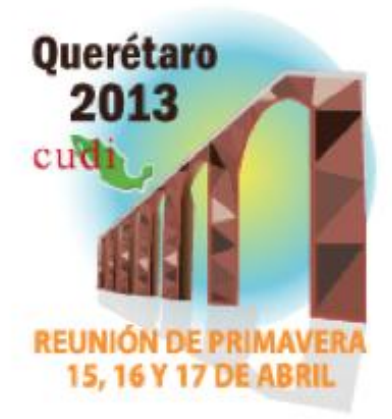

- ¿Dónde se puede **consultar** la producción intelectual de una institución?
- ¿Dónde se puede **comparar** la producción intelectual de las instituciones de un país?
- ¿Cómo ubicar **colegas investigadores** en cierta disciplina?
- ¿Qué es Redalyc?
- ¿Qué encuentro en Redalyc que no tengo en un RI?

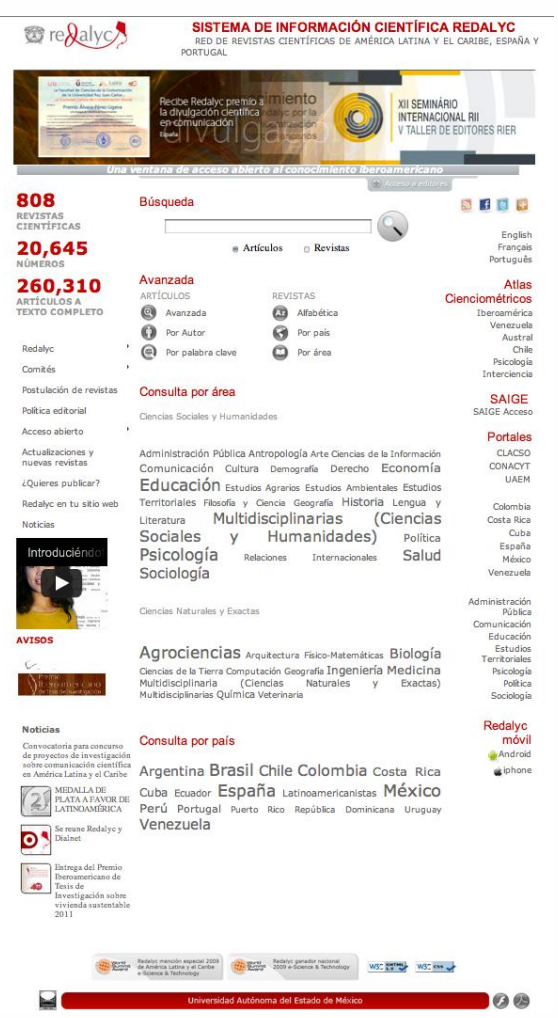

### re&alyc.&g

Red de Revistas Científicas de América Latina y el Caribe, España y Portugal Scientific Information System

Acceso abierto a la producción científica del mundo en l'evistas iberoamericanas l a ciancia que no se ve no eviste  $17 - 5 - 637$ 

Institutions Countries

### Articles Authors Journals Areas **Article Search**

Search Advanced search v

> By area: Social Sciences

Politics

Health

Anthropology

**Territorial Studies** 

Environmental Studies

Law

Culture

Geography

Demography

20 642 **ISSUES** 261 119 FULL TEXT ARTICLES

Sciences

 $\blacktriangleright$  Twitte  $\frac{1}{2}$  at  $\blacktriangleright$  Me gus

809 SCIENTIFIC JOURNALS

**Journals** coller

By country

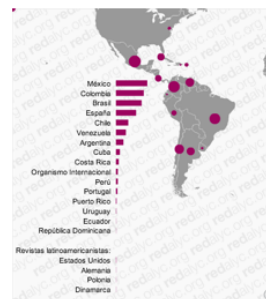

By Institution:

Associação Brasileira de Pós-Graduação em Saúde Coletiva Universidad de Oviedo Universidad Autónoma Metropolitana Unidad Iztapalapa El Colegio de México Universidade Federal de Santa Catarina Universidad de Antioquia Universidad de los Andes Pontificia Universidad Javeriana Universidad de Costa Rica Universidad Nacional de Colombia Universidad Nacional Autónoma de México Universidade Federal de Santa Maria Universidad del Zulia Pontificia Universidad Católica de Chile Universidade de São Paulo Universidad Autónoma del Estado de México Instituto Nacional de Salud Pública Instituto de Astronomía Universidade Estadual Paulista Júlio de Mesquita Filho Sociedade Brasileira de Ciência do Solo

(477 Journals - 140 183 (234 Journals - 94 347 Articles) Articles) Chamistry Física, Astronomía y Agrarian Studies Estudios de Turismo Matemáticas

**Information Sciences** Engineering **International Relations** AgriCulturel science Multidisciplinary Sciences Medicine (Social Sciences and Biology Ciencias de la Tierra Humanities) Communication Veterinary medicine Computer science Economics Multidisciplinary

(Journals - Articles) Psychology Education Multidisciplinary (Science, Sociology Social Sciences, Arts and Public Administration Humanities)

> Arts and humanities (Journals - Articles) Art

Philosophy and Science History Language and Literature Architecture

### Special Collections: A En reestructuraci

- **Territorial Studies** 
	- Venezuela
- **粒** CLACSO
- CONACYT
- 
- 
- 
- 
- 
- 
- 
- 
- 
- 
- 

# REDALYC HASTA 2012

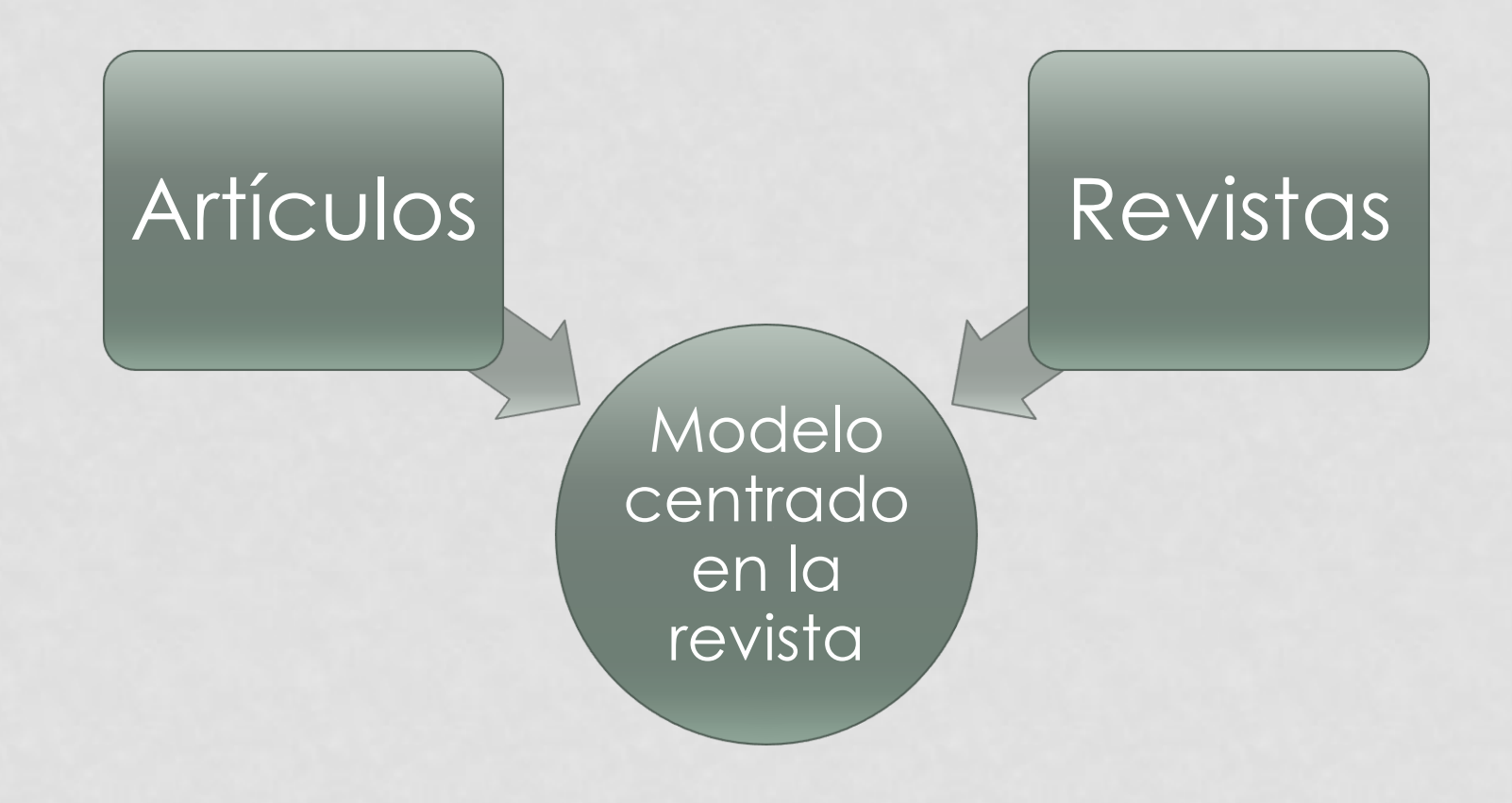

# REDALYC V.2.1

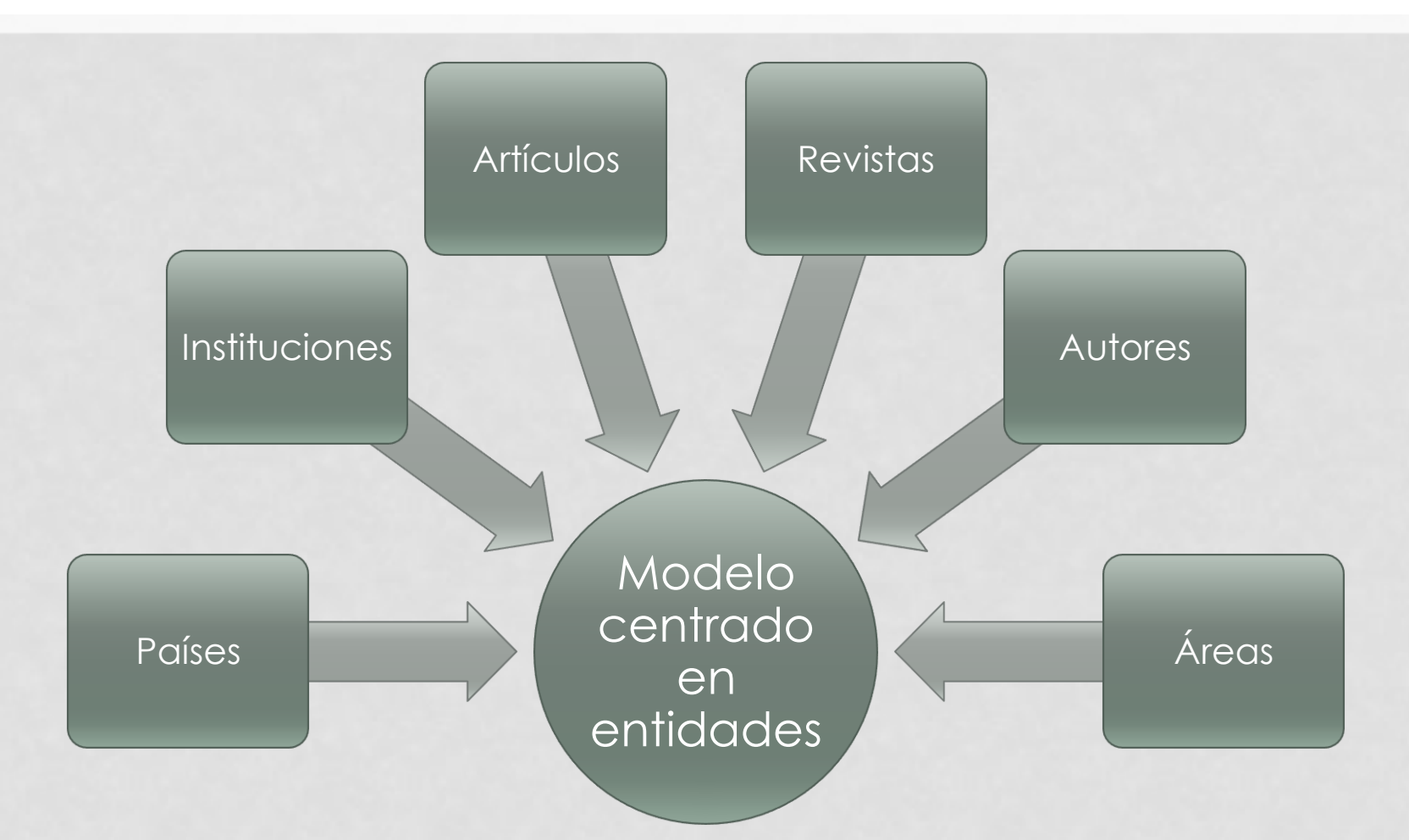

### LA PRODUCCIÓN CIENTÍFICA DEL MUNDO EN REVISTAS **IBEROAMERICANAS**

# MODELO BASADO EN ENTIDADES

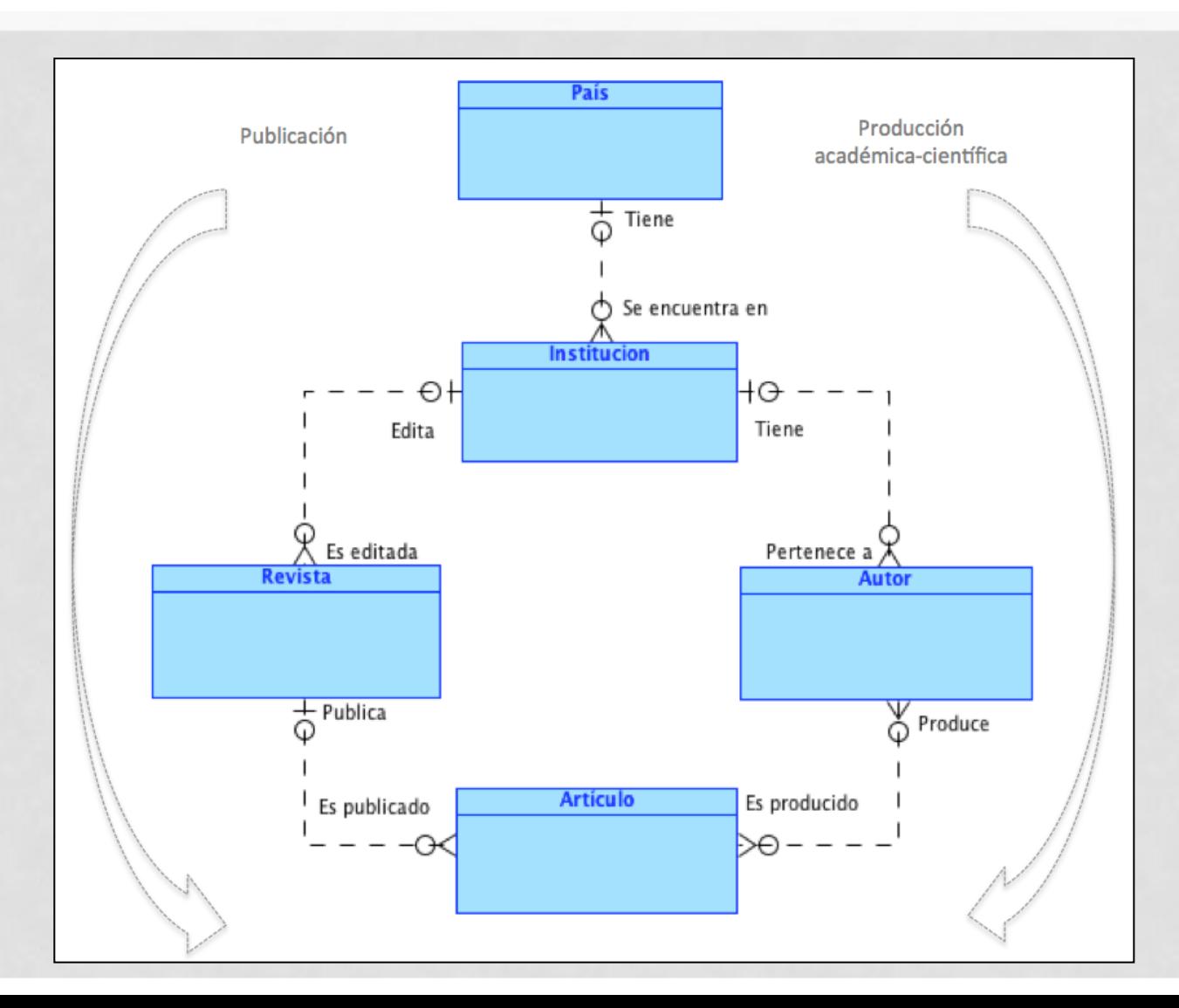

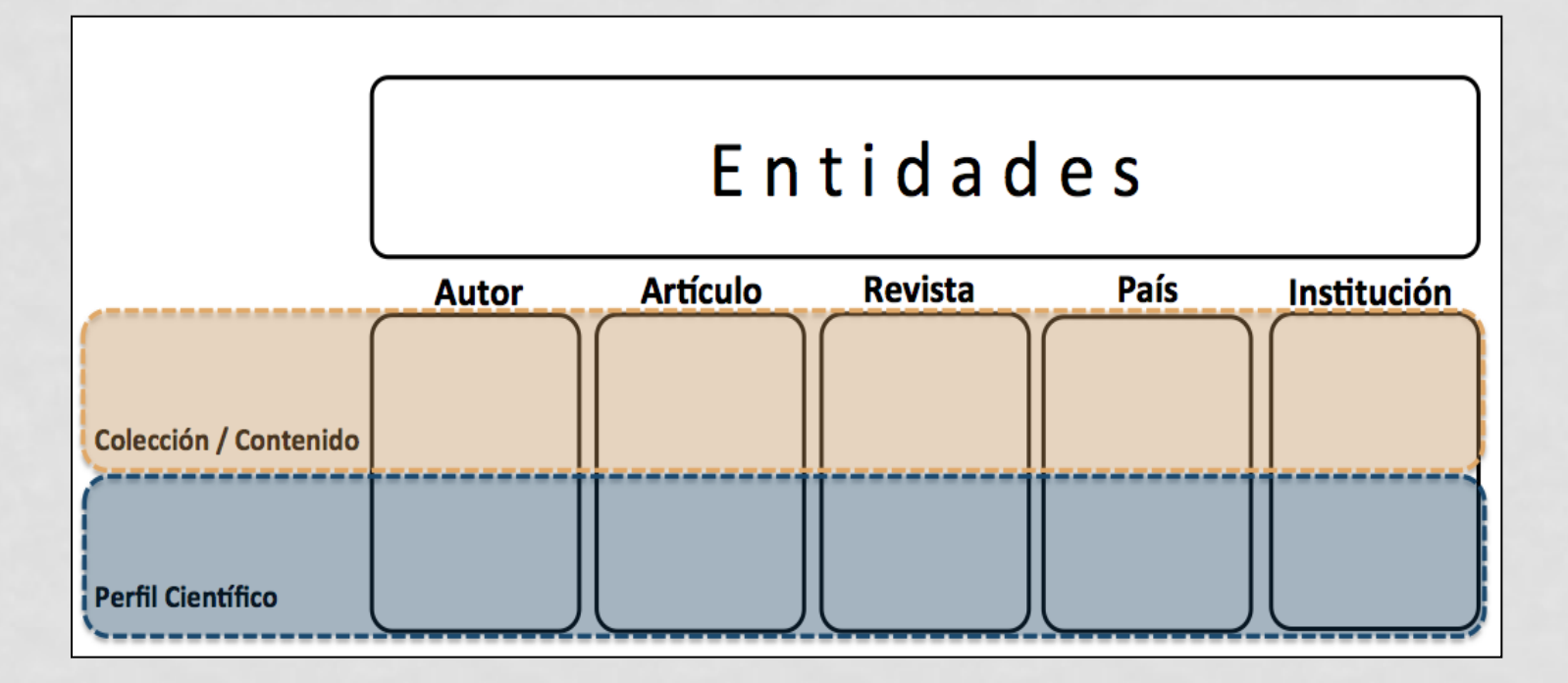

# Dos conceptos:

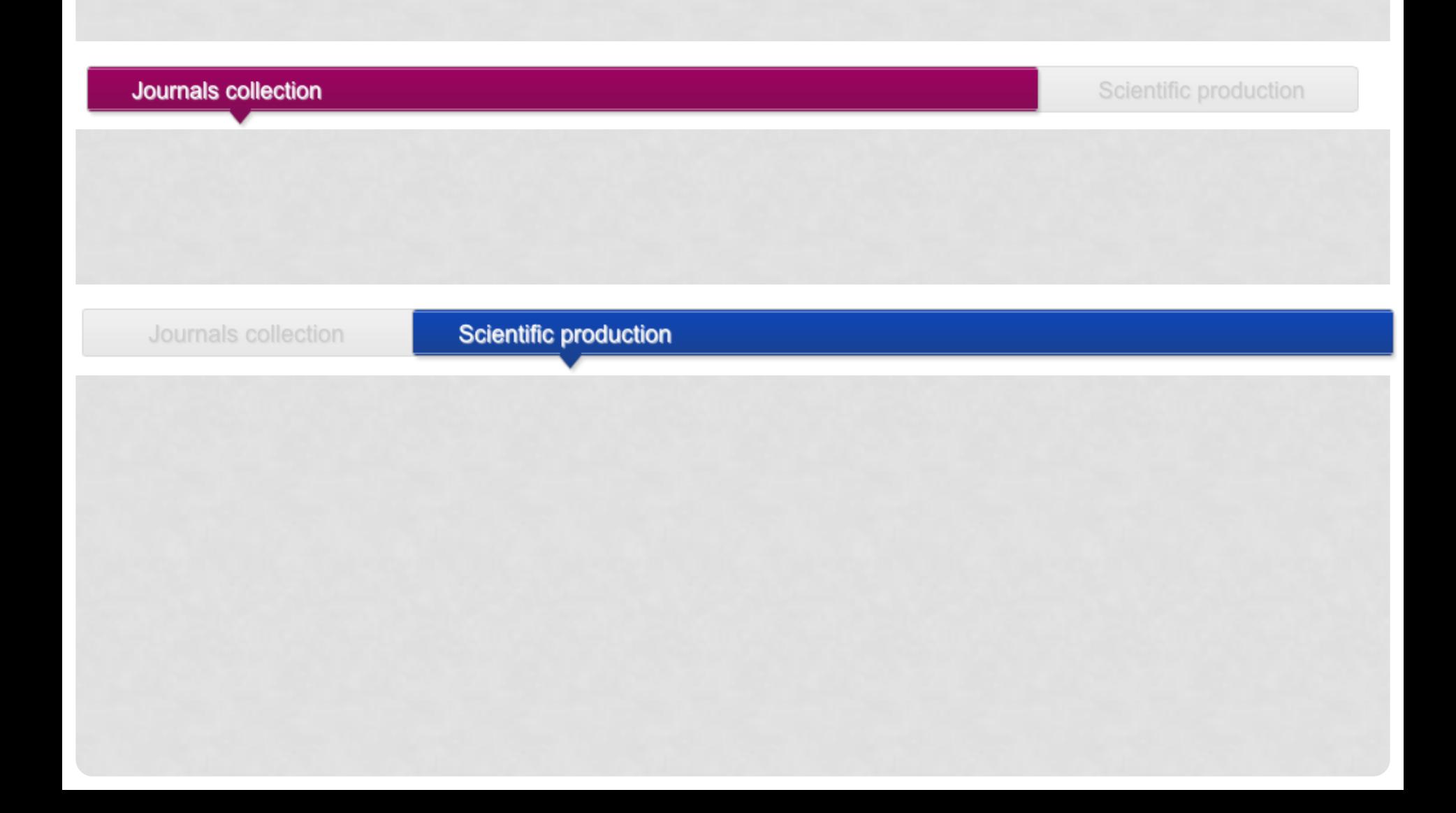

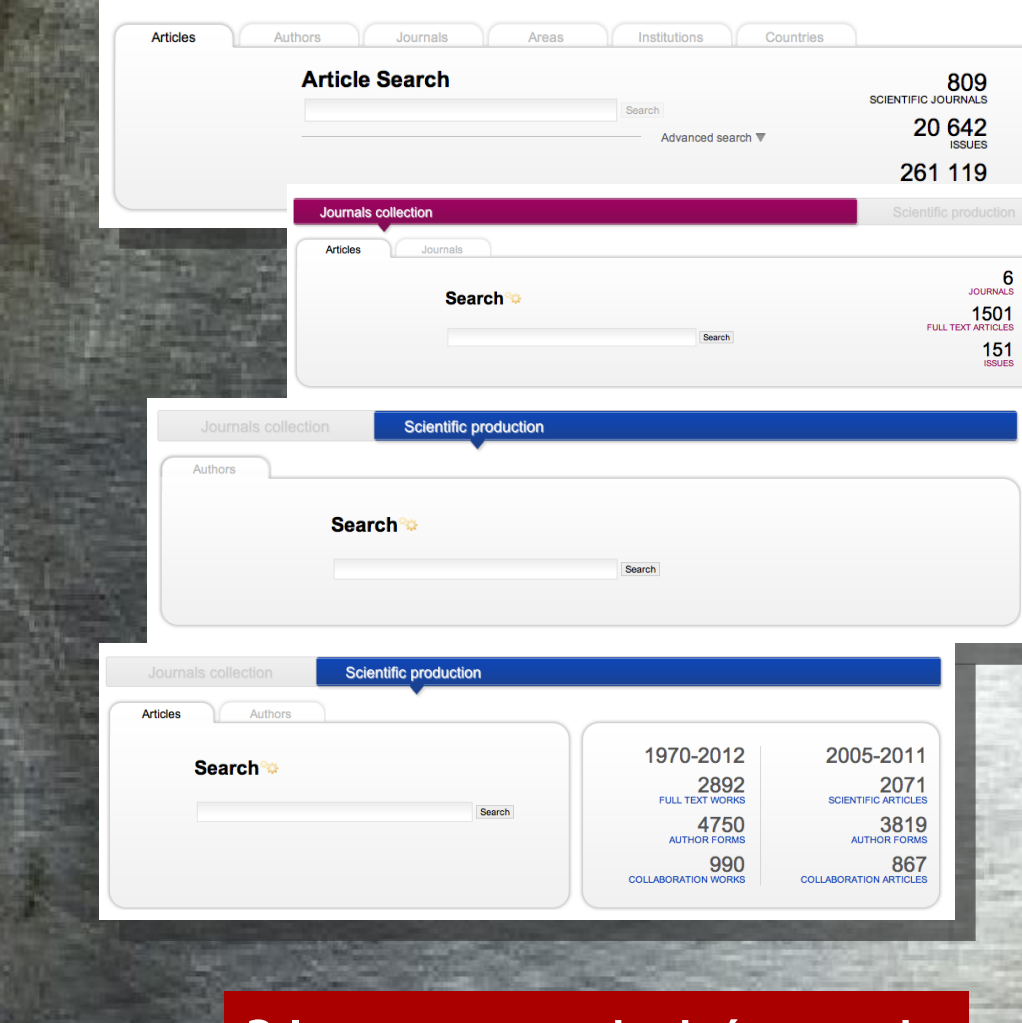

### **Búsqueda**

Por palabra clave

### Artículos ○ Revistas Avanzada **ARTÍCULOS REVISTAS**  $\bullet$ Avanzada  $\sqrt{2}$ Alfabética Por Autor Por país

m

Por área

### 8 motores de búsqueda **31 motores de búsqueda**

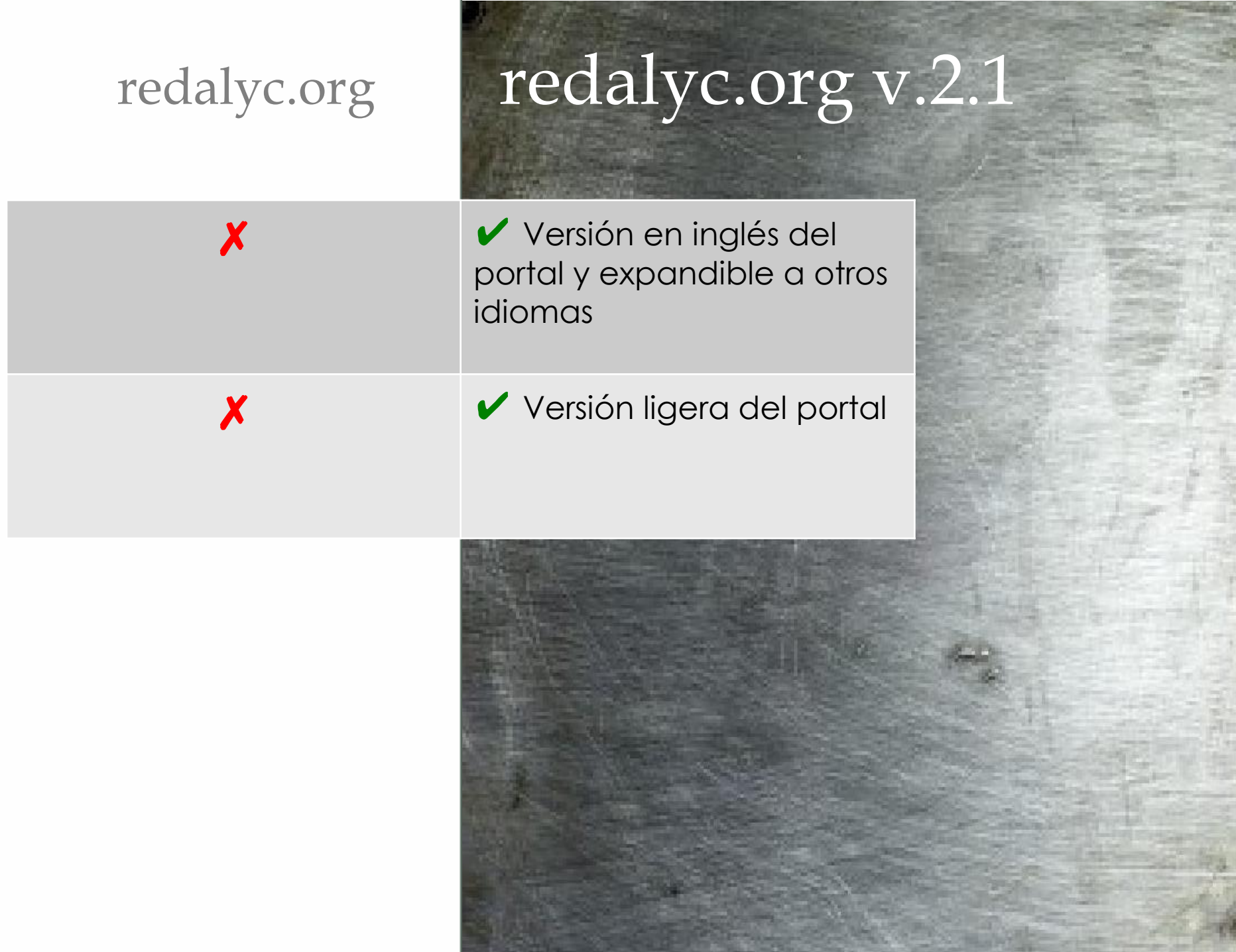

¥

**Report Follows** 

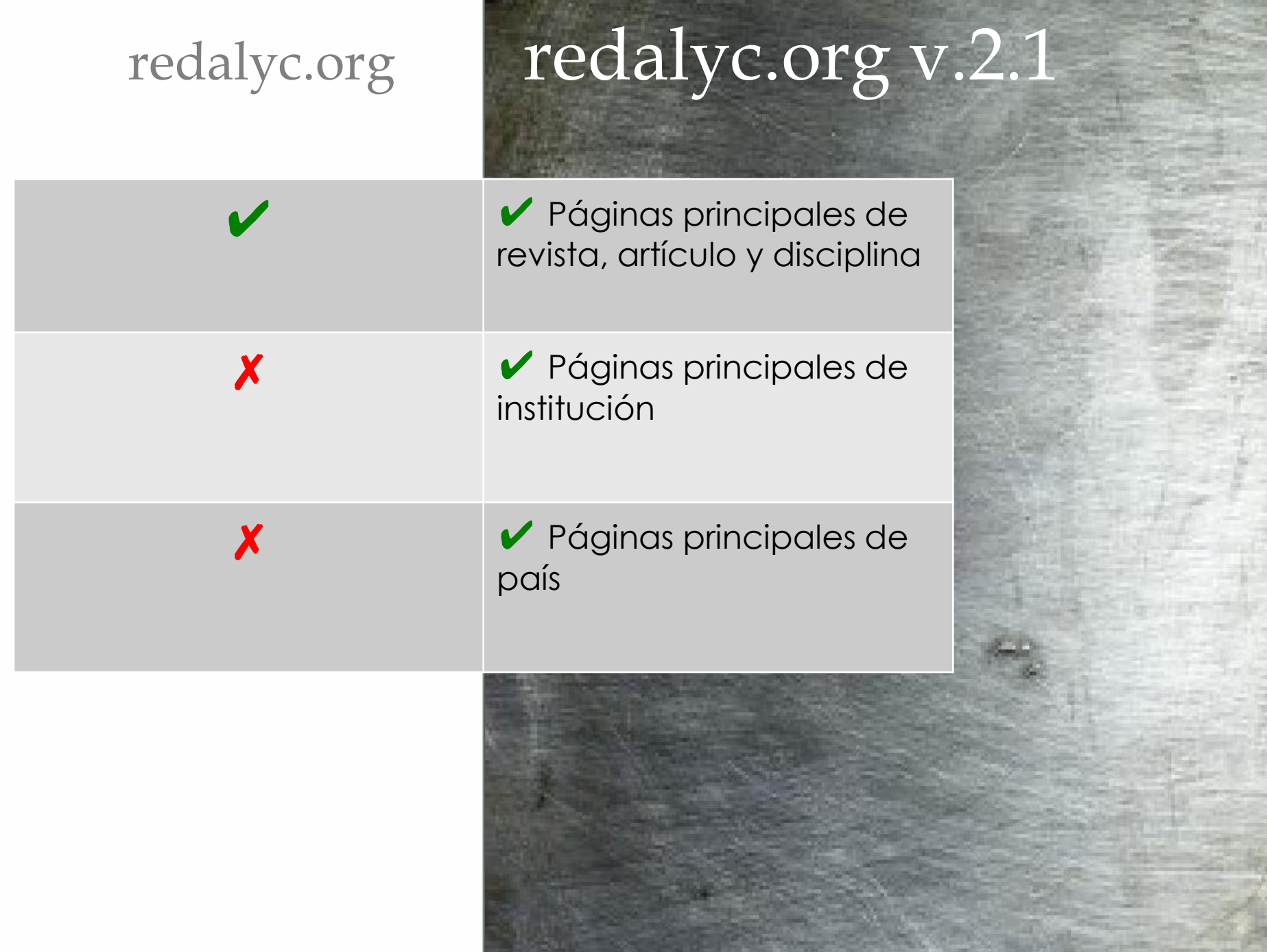

## INDICADORES BIBLIOMÉTRICOS

- ✗ ✔ Indicadores bibliométricos de institución
- ✗ ✔ Indicadores bibliométricos de país
- ✗ ✔ Indicadores bibliométricos de disciplina

## Indicador: Perfil de actividad científica

• Clasificación de la producción académicacientífica y de la colaboración basada en los datos de afiliación de los autores participantes y el lugar donde se edita la revista en la que se publica. **INTERNO INSTITUCIONAL INTERNO EXTERNO**

PRODUCCIÓN COLABORACIÓ  $\overline{\mathsf{N}}$ 

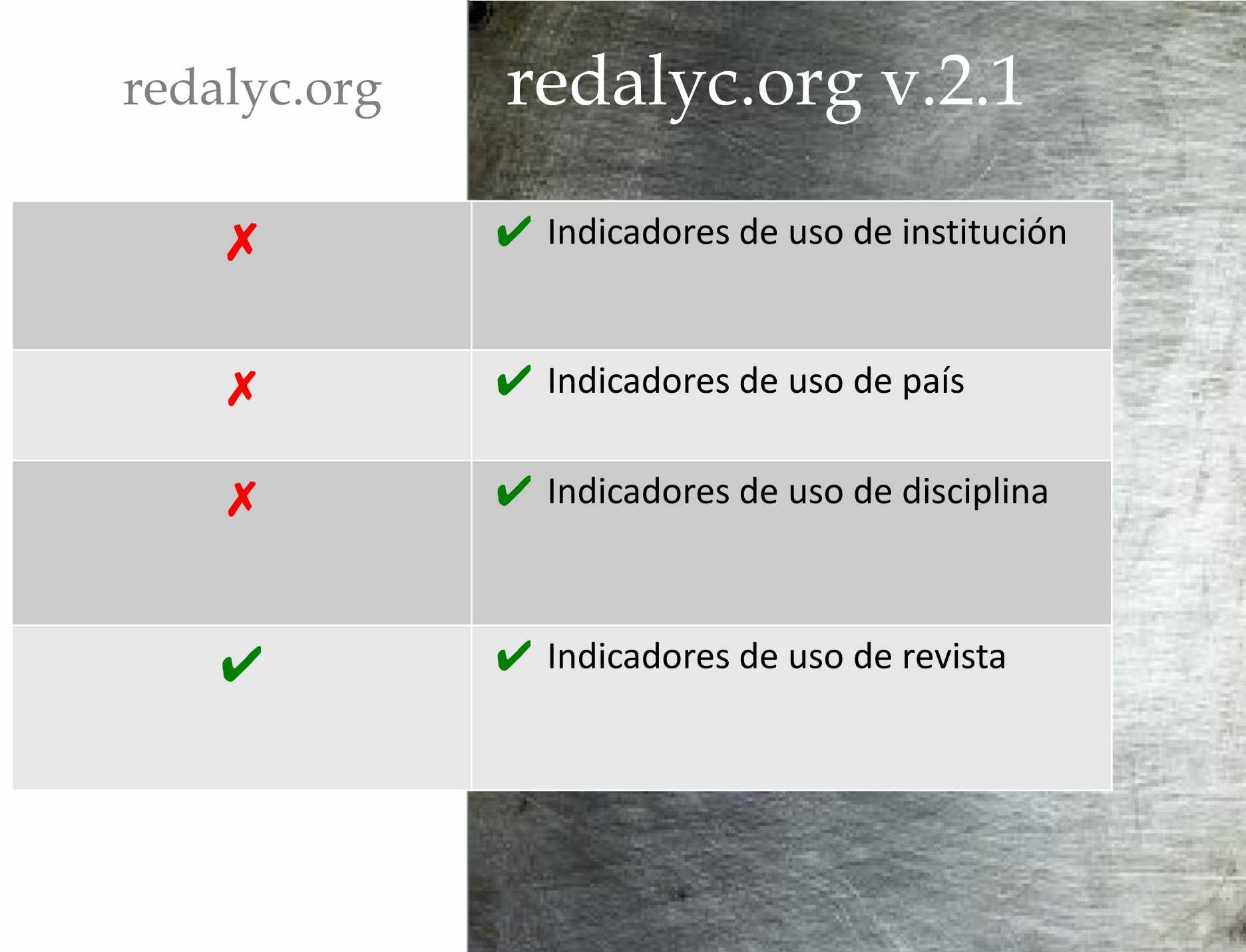

**Controlled Advised Property** 

المراجعة e.

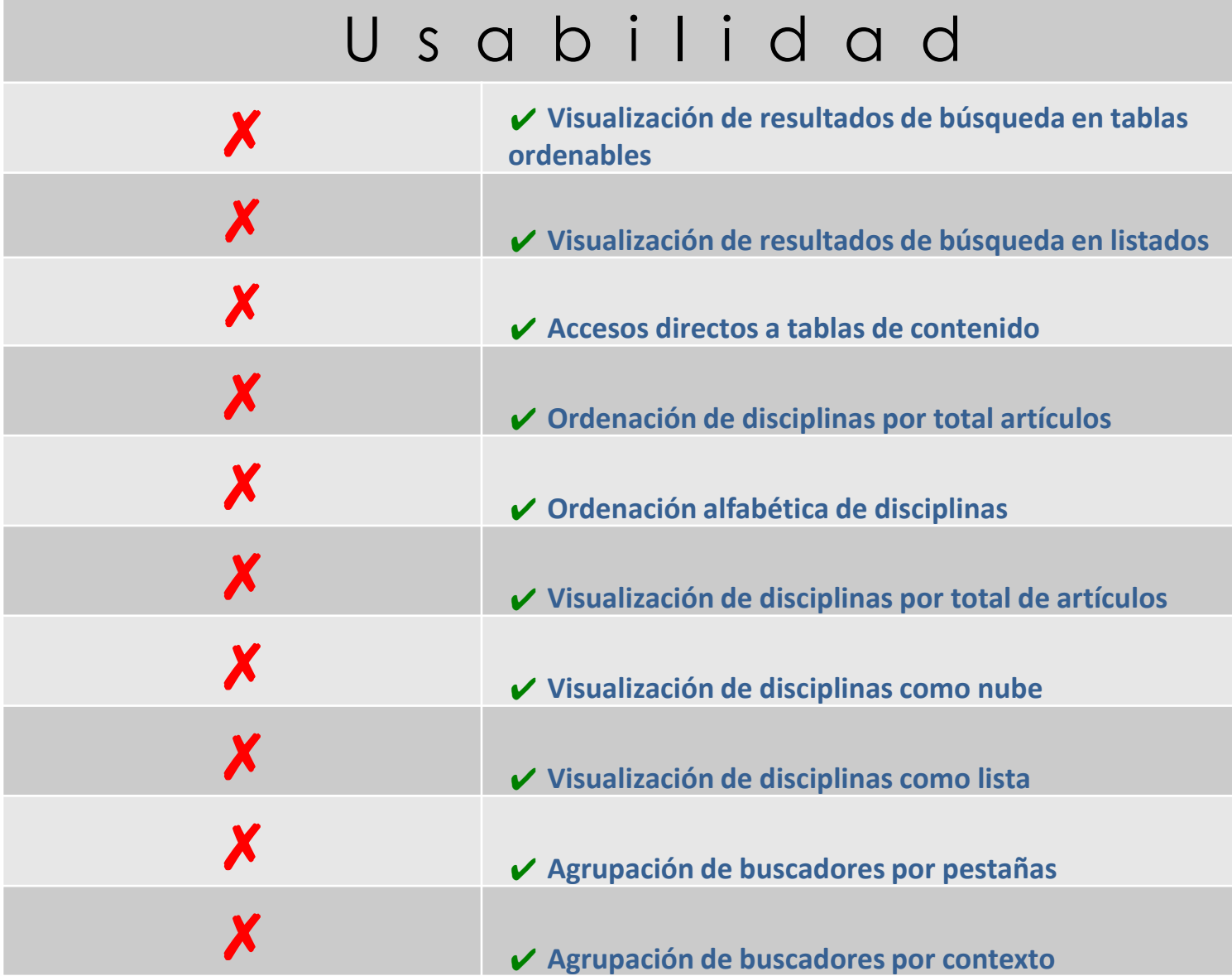

## Consulta de textos completos

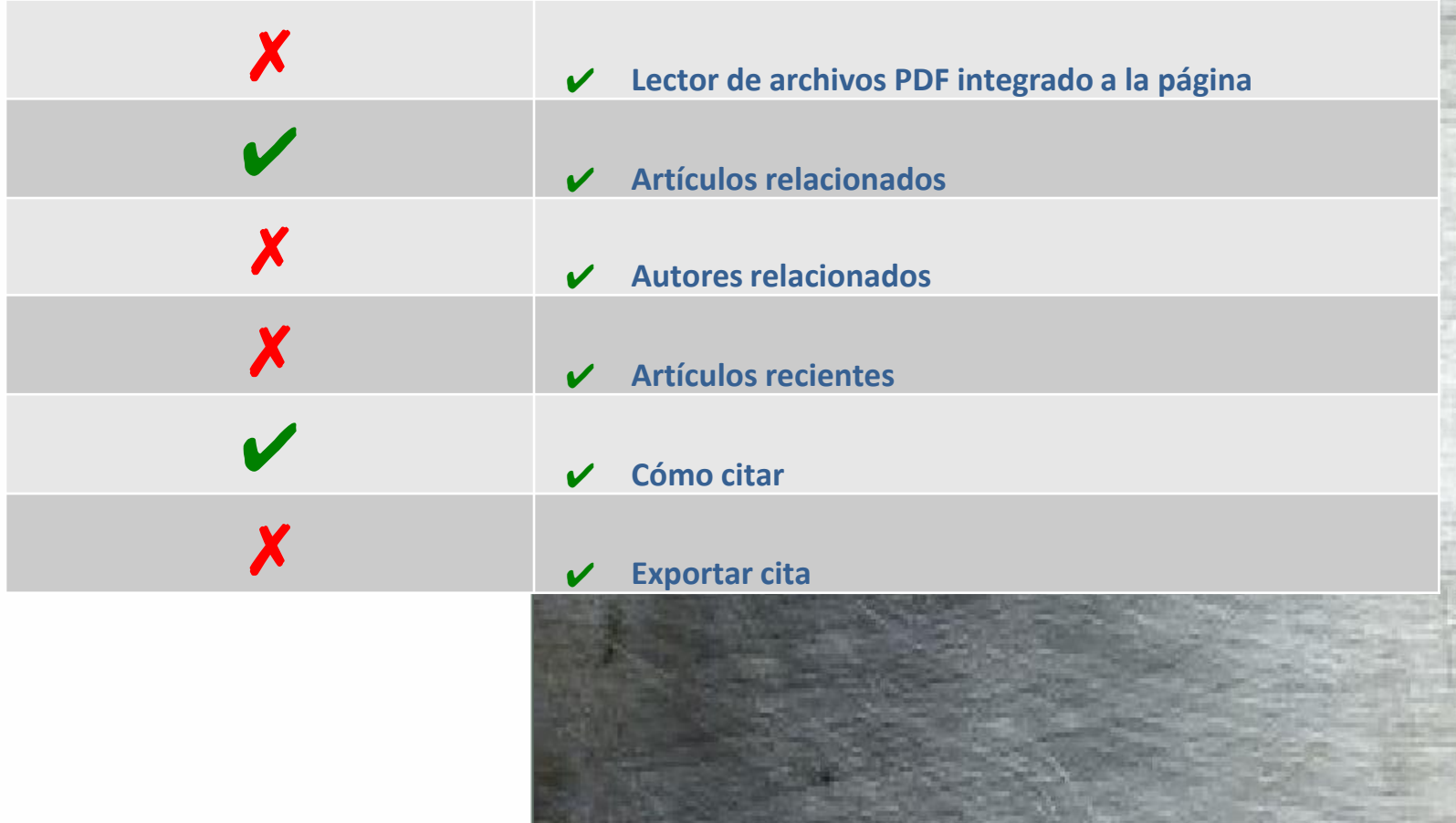

### Integración con redes sociales

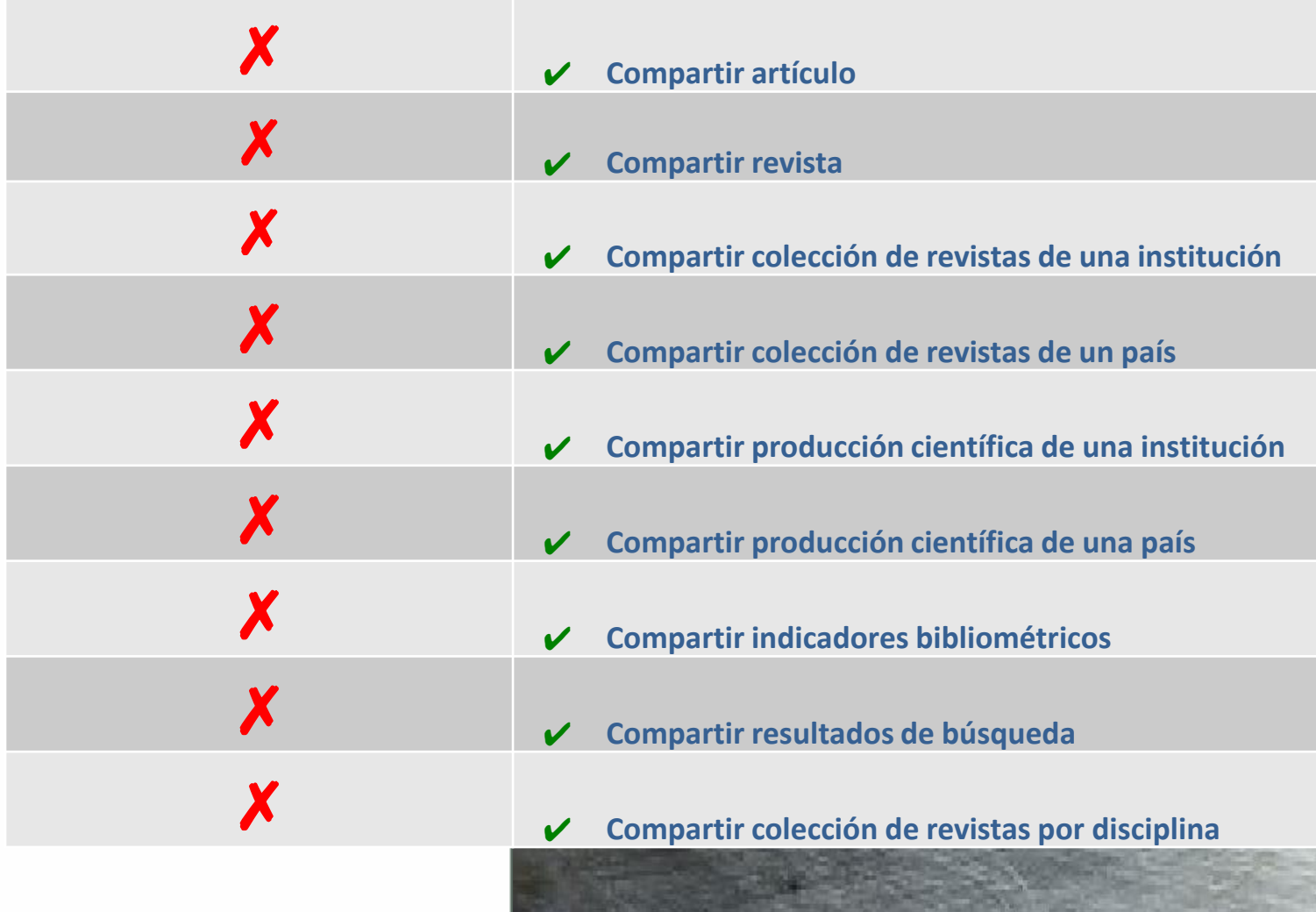

## Universo de datos para la generación de indicadores: Base de datos Redalyc.

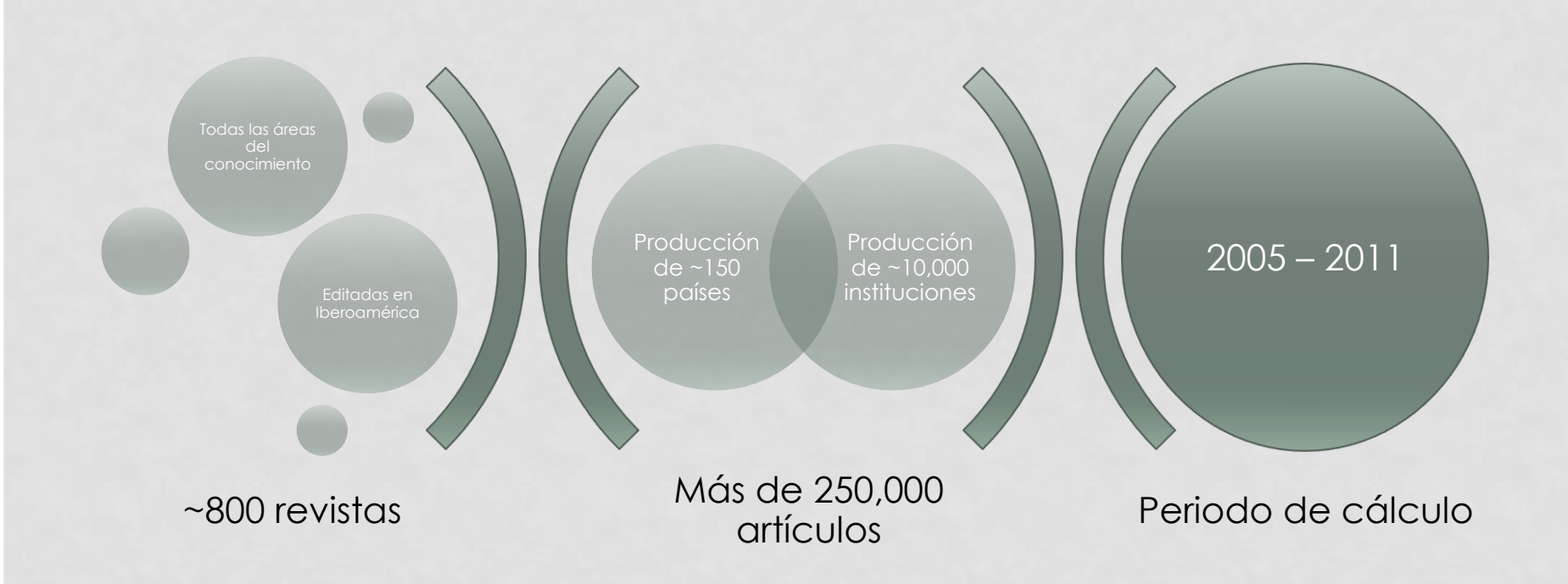

# COLECCIONES DE REVISTAS

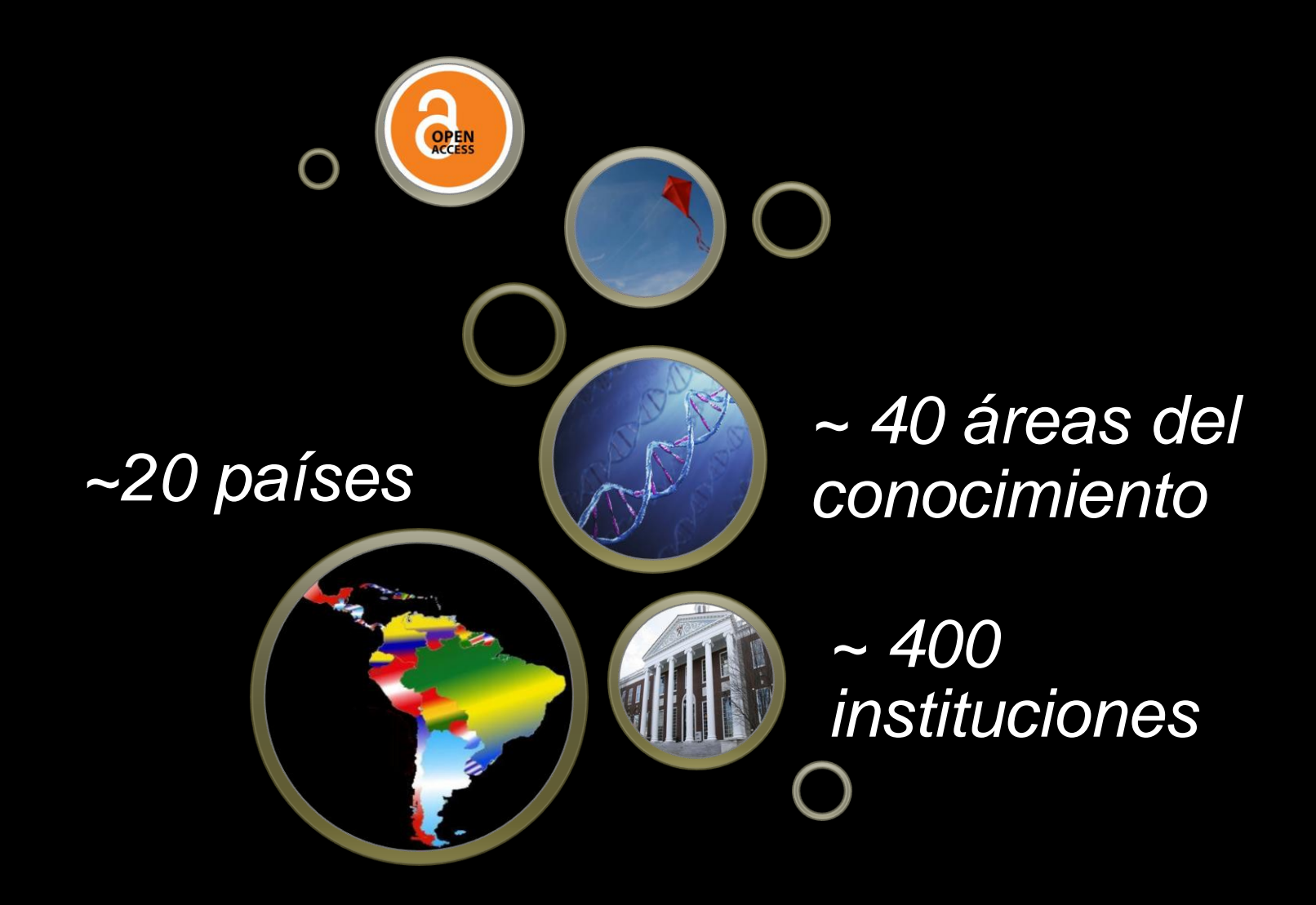

# Perfiles de actividad científica

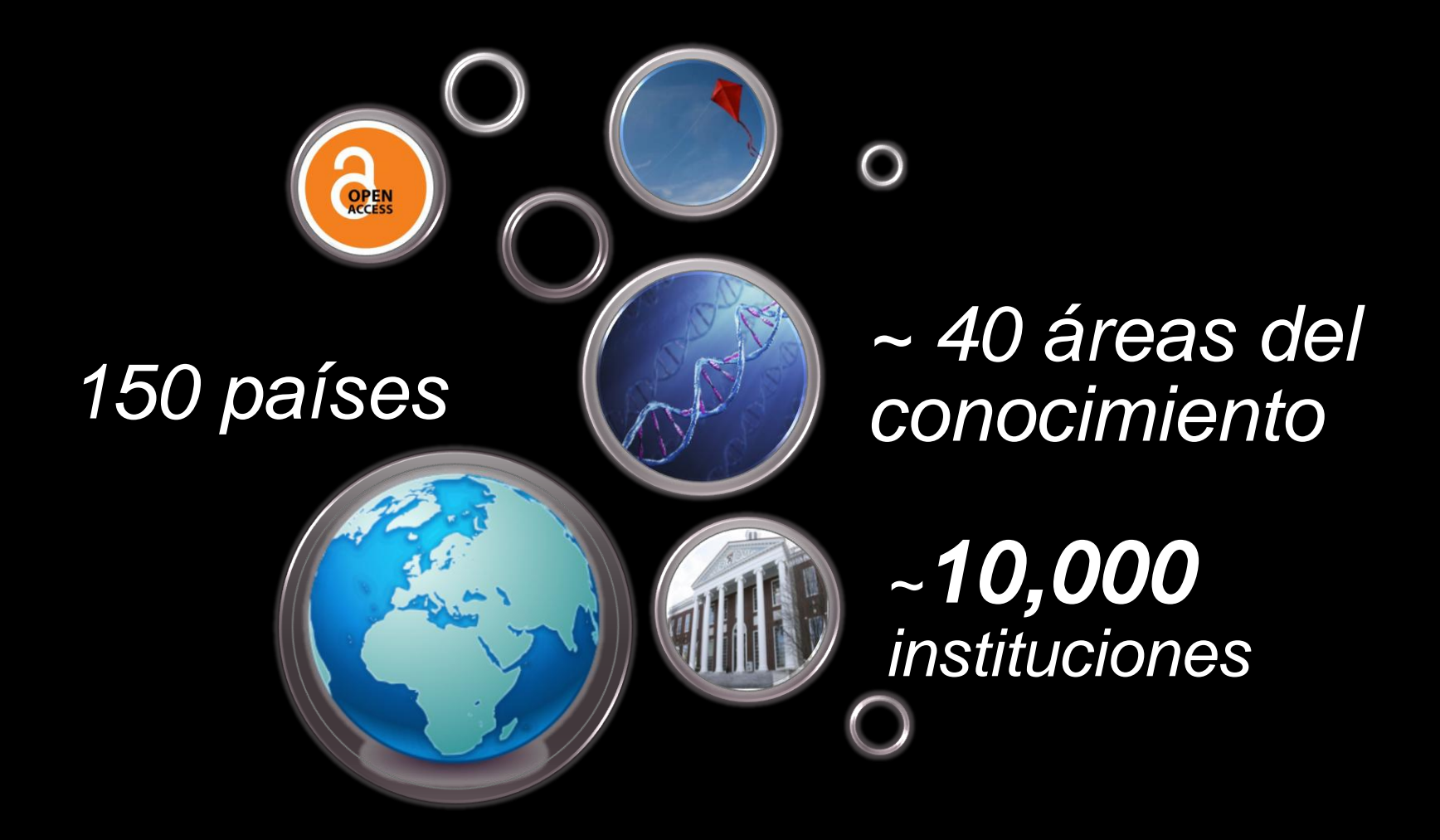

Versión 2.1

Redalyc provee no sólo el acceso abierto al contenido sino también indicadores alternativos para analizar la forma de comunicación científica en Iberoamérica.

ww.redalyc.

GRACIAS!

*G*

*R*

 $\boldsymbol{\mathsf{A}}$ 

*ACIAS*

 $\mathcal{S}% _{M_{1},M_{2}}^{\alpha,\beta}(\varepsilon)=\left( \mathcal{S}% _{M_{1},M_{2}}^{\alpha,\beta}\right) ^{\alpha,\beta}$